## DOWNLOAD

## **GPO Log Analysis**

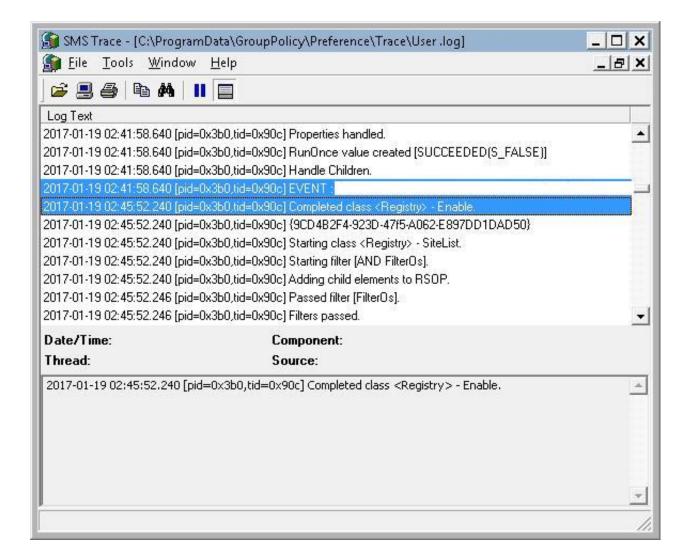

**GPO Log Analysis** 

1/3

## DOWNLOAD

2/3

log) could be used to thoroughly analyze the application of GPO in Windows XP and Windows Server 2003. Using this Group Policy logging, you .... If usage of synchronous CSEs is necessary, minimize changes to these policy settings. Analysis - Starting to read into the gpsvc log. Starting to .... An event in the Windows Security log has a keyword for either Audit Success or Audit ... Any policy that is defined in a GPO overrides policies that are defined in the ... or want to use a utility, such as Microsoft LogParser, to analyze the log.. I would like to show you how we can create group policy debugging log settings using ... Another way to investigate your problem is to analyze the "GPSVC..... through PowerShell event log analysis, extract attack records such as ... The module logging function can be enabled by configuring GPO .... Source: OSTI; NTIS; GPO Dep. ... approach would be to link the best modules from three different systems, a wireline log analysis program, a mapping program, .... With ARM you can monitor AD and group policy, track changes around ... insider threats thanks to real-time warnings and monitors user log-on activity ... Cloud Monitoring Basics: Page Speed, App Performance, Log Analysis.. The use of a log-linear relationship, in which the logarithms of GPO and GNP were compared over time, tended to understate the GPO for more recent years.. How do you centralize your logs? Add a comment to let us know! See it. Analyze it. Inspect it. Solve it. See what matters. Try Loggly .... msc under the administrator account → Create a new Group Policy object (GPO) → Edit it → Go to "Computer Configuration" | Policies | Windows Settings | .... https://blogs.technet.microsoft.com/askds/2015/04/17/a-treatise-on-grouppolicy-troubleshootingnow-with-gpsvc-log-analysis/. Advertisements. Ad. Categories: .... Logon GPO Analysis via PowerShell. End-user happiness would decrease exponentially if your end-user had enough time to make a cup of joe while logging on. ... Often, Group Policy is to blame for slowing down the overall logon process. Group Policy is actually sending instructions to Client-Side Extensions (CSEs), .. Changes to a Group Policy object like - creation, deletion, modification and GPO link changes are recorded in the security log of Domain controllers. This data is .... Keep an eye on who or what's logging into a Windows server and when ... The Policy Analyzer utility can compare and analyze multiple Group Policy Objects .... 1-A: Support Log Interpre o: Task Assignment No. ... Some of the highlights are: log analysis techniques developed from MWX data were being applied to the .... However, some review and log analysis shows that is really not true. Even with a portion of a GPO disabled, the server must still analyze it to some degree .... Some Group Policy settings used in this document may not be available or ... logging facility where events can be forwarded for analysis or .... — Table 7.24 GPO Administrative Delegation Delegated Task Microsoft ... To troubleshoot GPOs an administrator needs auditing tools, log analysis tools, GPO .... This website uses cookies, including third party ones, to allow for analysis of how ... Attempting to optimize Group Policy Object (GPO) processing can make you ... After this registry change takes effect, verbose GPO logging occurs within the .... Centrally, monitor and analyze the security event logs for changes in the Windows ... Get the entire information in real-time on AD objects - Users, Groups, GPO, ... 87ec45a87b

Lyrics Pine Tar Wars – C.w. Mccall
announcement: west movie index list page
Avast Free Antivirus 2017 Key
Apple Seeds tvOS 13 Golden Master to Developers
The Surge 2 Free Download
Training Bats In The Random Forest With The Confusion Matrix
Iperius Backup Full 5.3.2 + Keygen By Zuket Creation
Timing waveforms drawing tools
Guy Kawasaki learned these counter-intuitive principles from working with Steve Jobs
Western Digital Releases VelociRaptor 10,000 RPM 300GB Hard Drive

3/3